## **Query Examples** Searching for

Follow this guide for tips and tricks on finding an existing query example to suit your needs.

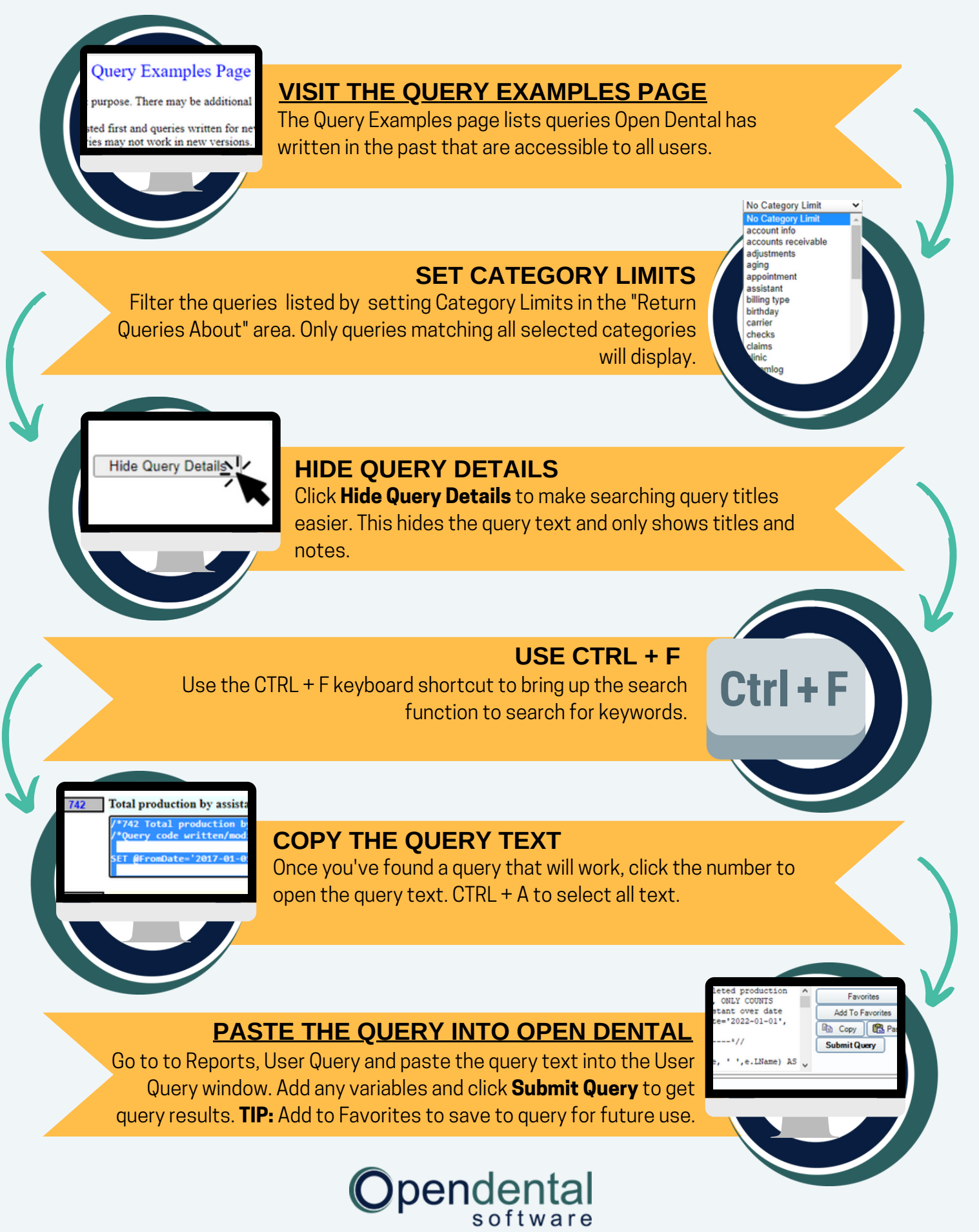